## CDMA Easy Programming

## THIS IS THE PREFERRED PROGRAMMING METHOD

## *Before you start,*

- $\bullet$  Write down your client's cellular phone number here ( )  $\qquad \qquad$  ,
- ◆ your Carrier Analog System ID\* (a one to five digit number) here , , ,
- ◆ and your Carrier Digital System ID\* here .

\*Contact your Cellular Service Provider to confirm your Carrier System ID number.

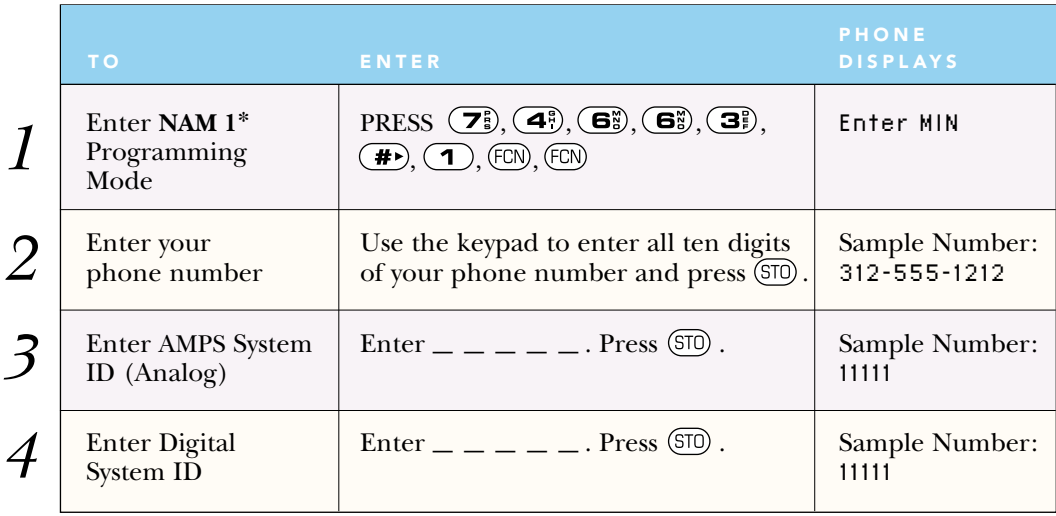

*Don't worry!* If you make a mistake, press  $\circ$  (CLR) to erase the last digit or press and hold CLF) to erase the entire entry. Re-enter the correct number, then press (STO) and you're finished!

## PROGRAMMING NAM 2\*

Follow steps 1-4 for programming NAM 2 also, EXCEPT in the step one sequence press  $\left( \frac{\mathbf{F}^2}{\mathbf{F}^2} \right)$  for line NAM 2; i.e., enter P-H-O-N-E  $\left( \frac{\mathbf{F}^2}{\mathbf{F}^2} \right)$ , then  $\left( \frac{\mathbf{F}^2}{\mathbf{F}^2} \right)$ ,  $\left( \frac{\mathbf{F}^2}{\mathbf{F}^2} \right)$ ,  $\left( \frac{\mathbf{F}^2}{\mathbf{F}^2} \right)$ , and follow steps 2- 4 again.

\*CDMA technology allows for two separate phone numbers to be programmed into the phone.